$\circledR$   $\alpha$   $-15$ 

# 阀门金属材料工艺消耗定额的制定

大连船用阀门厂 单广文 一一/1/34

 $\mathcal{R}$  . The  $\mathcal{R}$ 

摘要 研究了用数学模型制定金属材料工艺消耗定额标准的方法,建立了典型数学模型和通 用数学模型。

#### 主题词 阀门 材料利用率 标准  $-$

## 现状

 $\mathcal{A}$ 

目前 ,多数阀门厂没有完整的金属材料工 艺消耗定额标准,而金属材料消耗在阀门成本 中占有较大比重。阀门原材料工艺消耗定额是 指在一定生产条件下 ,制造阀门需要消耗材料 的数量,即构成产品实体所需的材料数量和制 造过程中必要的工艺性消耗。它包括、下料的锯 口,切割口,减轻孔,卡头,加工余量,装配余量, 锻造切割损耗、烧损和铸造的不可回收损耗等。 下料和制造过程以外的材料消耗,材料流通过 程中的损耗和为制造产品而准备的工装和胎具 的材料消耗均未包括在定额之内,对于材料规 格供应而产生的材料代用等所造成的不合理消 耗也未包括在定额之内。

## 二 、建立 数学模型

材料定额的基本结构是

定额=零件净重+工艺消耗

通过对制造的阀门用实际称重和理论计算 的方法获得净重 ,进行分析比较,并按照有关定 额规定,取得这批阀门工艺消耗定额的数据 由 此研究阀门的工艺消耗定额 .计算简便,数据准 确。

1.方法

金属材料工艺消耗定额标准的数学模型是 将任何一种阀门产品(零部件),在生产过程中 出现的金属材料的消耗同各种影响因索存在的 固有的函数或相关关系,用数学表达式表示出 来。在船用阀门的标准中,各种阀门与工艺材料 消耗量都存在函数或相关关系。这些关系的存 在使我们能够将它们之间的内在规律用数学模 型描述 出来 。

例如 :对外螺纹 青铜截 止止 回阀(按 GB596 一83制造),经过称重和计算得出每组阀所需 不同类型材料的消耗定额(表 1)。

表 1 所需铸铜材料

| .            |     |     |     |     |     |
|--------------|-----|-----|-----|-----|-----|
| DΝ<br>(mm)   | 10  | 15  | 20  | 25  | 32  |
| 工艺定额<br>(xg) | 1.8 | 2.5 | 3.0 | 3.2 | 4.8 |

从表 1 可以看出, 阀门的公称通径同材料 消耗存在一种固有的函数关系.即通径愈大,材 料消耗量愈大。将此表简化为数学模型,即

## $G= 0.136D+0.45$

式中 G--金属材料工艺消耗定额,kg D——公称通径,mm

船用阀门的品种规格有5000多种,如截止 阀、截止止回阀、止回阀、旋塞阀、安全阀、减压 阀、闸阀、球阀 、蝶阀及诸多的管 系附件 。主要是 选好阀门的品种、材料及规格等。

### 2.分析

任何一种阀门产品在生产过程中材料消耗 量和公称通径等因素都存在待定的函数或相关 关系。函数关系是影响阀门材料消耗定额的某 因素量 (公称通径 )确定之后 ,便有一个材料 消耗量与之相对应。相关关系则不同于函数关 系,阀门通径与材料消耗量都是随机变量。当某 一因素量确定之后,材料消耗量并不确定,出现 的是一种概率分布.这种分布通过散点图可以

表示它的形状、趋势和特点 。因此.在实际工作 中,首先将取得的原始数据(通过零部件的实际 称重而得)通过平面直角坐标系,用描点作图法 进行分析,或者通过相关分析确定线性关系。无 论用哪种方法分析 ,常 见的图象及相应的数学 表达式如下(图1)。

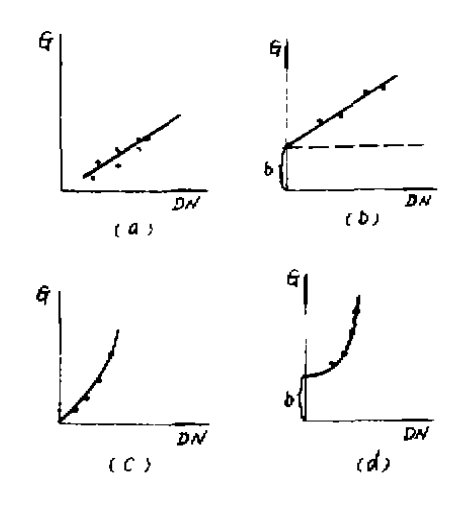

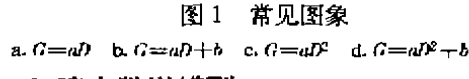

3.建立数学模型

按特定的典型条件下的金属材料工艺消耗 定额建立的数学模型不具备通用性,引入各种 校正系数后,通用性就充分体现出来,即

 $G_{\text{eff}} = G_{\text{eff}} \cdot K_1 \cdot K_2 \cdot \cdots \cdot K_n$ 

式中 K1、K2、...、K. 指材料、结构形状等 系数。

综上所述,阀门金属材料工艺消耗定额标 准的建立要考虑的方面很多,其中最关键的问 题在于判定线性与非线性关系和函数与相关关 系之后,数学模型中的系数(或回归系数)a、b如 何求解。下面,以常见的几种情况为例,进行直 线与曲线关系的数学模型建立。

(1)呈直线关系的数学模型

 $-$ 般方程为 $G = aD + b$ 

这种图形的特点是呈直线趋势,是阀门材 料消耗定额标准中经常出现的一种类型。求解 系数 a、b时,可采用数学分析中的图解法、三角 函数法和分组平均待定系数法等。对于相关显

著的直线趋势类型 可灵 活地使用图解法与三 角函数法求解系数。系数 b 可直接从坐标图上 查出.系数 α 则采用公式  $a = (G-b)/D$  或  $a=$  $(G_1 - G_2)/(D_1 - D_2)$ 求解,式中 $G_1, G_2, D_1, D_2$  为 坐标值。

以表 1 外螺纹青铜截止止回阀为例,方法 如下 :

① 作图

由图可见,图形呈直线(图 2)。

②求系数

 $a = \frac{G_1 - G_2}{D_1 - D_2} = \frac{4.8 - 1.8}{32 - 10} = 0.136$ 

b用图解法解为 0.45。

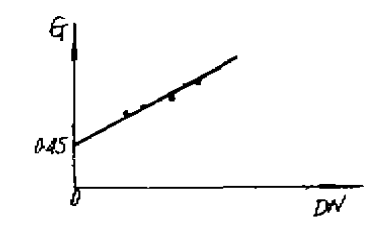

图 2 建立的典型数学摸型为

 $G=0.136D+0.45$ 

(2)呈近似直线关系的数学模型

首先进行相关分析,以此判断线性关系 相 关系数

$$
y = \frac{S_{00}}{\sqrt{S_{00} + S_{00}}}
$$

$$
S_{00} = \sum R - \frac{\sum D + \sum G}{n}
$$

$$
S_{00} = \sum R^2 - \frac{(\sum D)^2}{n}
$$

$$
S_{00} = \sum G^2 - \frac{(\sum C)^2}{n}
$$

若 y=1,表明正强相关,呈直线关系。 若 0<y<1,表明正相关,呈近似直线关

M

系。

若 y=0,表明两种情况,一种是非线性相 关,另一种无关。

若-1< y<0,表明负相关,呈近似直线关

系。

若y =- 1,表明负强相关,呈直线关系。

在求出 v 值并判定是线性关系后, 将原始 数据分为两组,建立方程,用分组平均待定系数 法求解系数 a、b。

方程为

则

$$
\begin{cases}\n\Sigma_1 G = a \Sigma_1 D + nb \\
\Sigma_2 G = a \Sigma_2 D + nb \\
a = \frac{\Sigma_2 G - \Sigma_1 G}{\Sigma_2 D - \Sigma_1 D} \\
b = \frac{\Sigma_2 G - \Sigma_1 G}{\Sigma_2 D - \Sigma_1 D} \Sigma_1 D\n\end{cases}
$$

以表 1 数据为例,求解计算,建立数学模 型。

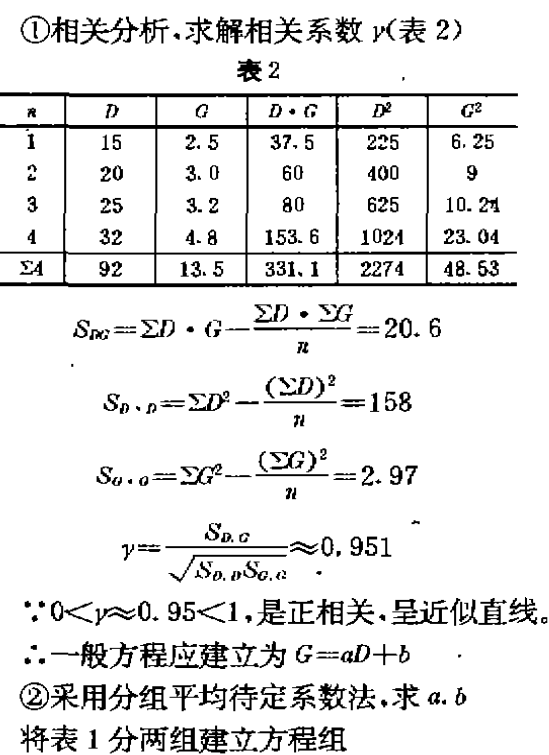

$$
\begin{cases}\n2.5 = 15a + b \\
3.2 = 25a + b \\
4.8 = 32a + b\n\end{cases}
$$
\n  
\n
$$
\begin{cases}\n3 = 20a + b \\
4.8 = 32a + b\n\end{cases}
$$
\n  
\n
$$
\begin{cases}\n5.7 = 40a + 2b \\
7.8 = 52a + 2b\n\end{cases}
$$
\n  
\n
$$
\begin{cases}\n7.8 = 52a + 2b \\
\end{cases}
$$

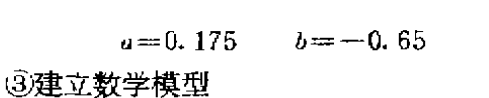

经验证

 $D \leqslant 20$  $G = 0.175H$ 

 $D > 20$  $G = 0.175L - 0.65$ 

(3)呈近似二次函数曲线关系的数学模型 一般表达式

$$
G = a + bD + CD
$$

用下列方程求解系数 a、b、c  $\int an + b \Sigma D + c \Sigma D^2 = \Sigma G$  $\left\{ a \Sigma D + b \Sigma D^2 + c \Sigma D^3 = \Sigma D \cdot G \right\}$  $\left[a\Sigma D^2+b\Sigma D^3+c\Sigma D^4=\Sigma D^2\cdot G\right]$ 

以 GB11691-89 铸钢吸入通海阀铜型材 金属材料工艺消耗定额标准为例(表3),求解 计算,建立数学模型。

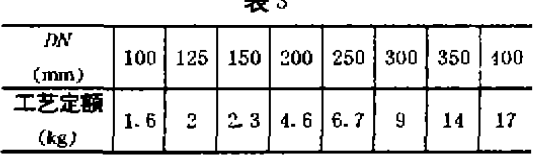

①作图,进行回归分析,判定近似二次曲线 (图3)。

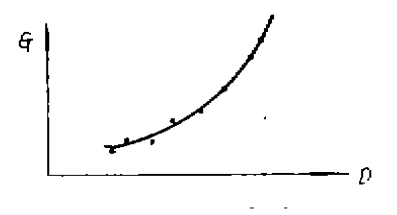

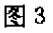

②按最小二乘法建立方程

判定近似二次曲线,应用假零点计算方法, 取中间项为假零点。

本例  $D_4 = 200$  $G_4 = 4.6$ 规定  $D = D - D$  $G = G - G$ 则表3数据改为表4所示。

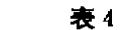

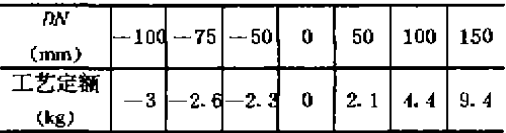

建立侍定方程组为

- $7a + 75b 53125c = 8$
- $75a + 53125b + 2953125c = 2565$
- $53125a + 2953125b + 750390625c = 210375$ 
	- 用 行 列 式 解 方 程 组 为

$$
\begin{cases}\n a = -0.457 \\
 b = 0.04 \\
 c = 0.00015\n\end{cases}
$$

- 数学模型为
- $6-4.6= 0.457+0.04\times (p-200)$  $+ 0.00015 \times (D - 200)^2$
- 化简得:
	- $6 = 0.00015D^2 0.02D 2.143$
- **③建立数学模型**

 $G= 0.00015D^2 - 0.02D + 2.143$ 

三 、数学模型工艺消耗定 额标准 的修改

随着先进技术和工艺的发展,改进设计和 代化管理的方向迈进。取得更准确的数据。<br>[5 -1 ] 平板 阅, 换片 阅 阅 ,导轨术 高 , 锐 あ]<br>[5 -1 ] 平板 阀 阀体 导轨 槽 的 加 工

工艺,简化产品结构,生产管理的现代化,原有 的材料消耗降低。因此,对金属材料工艺消耗定 额标准要进行修改,若用以往办法,5000多品 种规格修改量是很大的,需要逐个修改,若采用 数学模型化的定额标准,修改时只需调整模型 中的回归系数即可,工作效率成倍提高。

例 如 对 GB596-83 外螺纹 青 铜 截 止 止 回 阀工艺消耗定额标准压缩 10%,采用数学模型 法后,则将原数学模型  $G = 0.136D + 0.45$  中系 数 加 以 调 整, 即 G = (0.136D + 0.45)(1-10%),则修改后的数学模型为  $0 = 0.1224D +$  $0.405.$ 

由上所述,根据现代化管理数学中的数理 统计和数学分析的原理,探讨建立了金属材料 工艺消耗定额的数学模型。经过初步探讨,工艺 消耗定额标准应用于电子计算机是可行的,计 算的准确程度以及工作效率有明显提高,同时 可减轻此项工作编制人员的繁杂劳动。并向现

铁岭 阀门厂 魏 文军 范洪同 ,吏 瑜 'r ,多

#### 1一前 言

用于上海市污水工程的平行式单闸板闸阀 (Z7s43T-6),公称通径为 DN2000mm,其阀体 是 闸 阀 的 主 体 件 (图 1), 材 质 为 QT450-10A。 闸板的导轨槽位于 2910×2140×252mm 的阀 体腔内,槽长为 1500mm,槽底长 2500mm,槽宽 130mm,槽深 70mm,表面粗糙度 R. 值为 6.3 um,两槽底 间距 为 2280mm。另外 ,中 口端面与 导轨槽槽底面有垂直度(≤0.25mm)的要求,两 密封面对导轨槽有对称度(≤0.20mm)的要求。 由于阀体内腔狭窄,导轨槽的加工有一定的困 难,选取通用铣床、刨床和插床等设备无法加 工。为此,经反复研究和多种方案的可行性分 析, 拟 定 利用 C5280Q 立式 车 床 并 设 计 专 用 的 铣 削 装 置完 成导 轨 槽 的加 工 。

2. 铣削装置的结构及工艺过程

专用铣削装置(图2)由定位胎、支承架、滑 枕、溜板 、铣削动力头、9Z-60传动头和进给箱

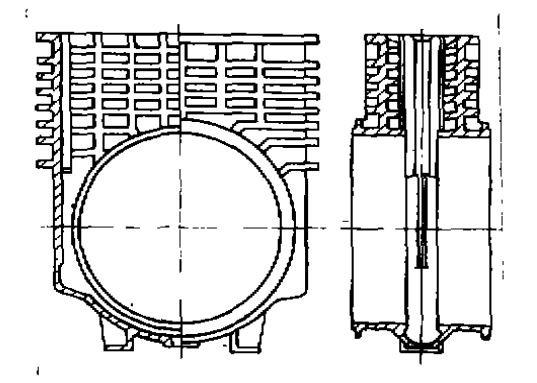

图 l 阀体 等组成 。阀体靠 定位胎定位并固 定在立车的工 作台上,滑枕由立车刀架带动送入阀体内,固定